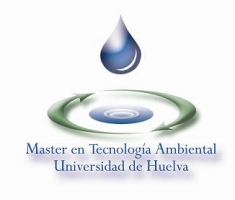

### **REGLAMENTO PARA EL USO DE LA HERRAMIENTA ADOBE CONNECT EN LA DOCENCIA DEL MASTER OFICIAL EN TECNOLOGIA AMBIENTAL**

**Introducción:** La herramienta Adobe Connect, bajo licencia otorgada a la Universidad de Huelva y la Universidad Internacional de Andalucia, permite la emisión en directo y/o la reproducción en diferido de las sesiones presenciales de nuestro Master Oficial en Tecnología Ambiental. El diseño del programa permite configurar una "sala" en el que el profesor expone sus transparencias, puede hacer anotaciones a modo de pizarra y los estudiantes pueden participar formulando preguntas e incluso interactuando de forma mas directa. El objetivo de la Comisión Académica del Master es, a largo plazo, potenciar el uso de esta herramienta para una difusión mas amplia de los contenidos docentes en tanto en cuanto el mercado de formación tiende a ser global. A corto plazo, la herramienta supone un apoyo puntual para aquellos estudiantes que, por una justificada razón, no han podido asistir a alguna de nuestras sesiones presenciales. De hecho, Adobe Connect ya está siendo empleado satisfactoriamente para la defensa de Trabajos Fin de Máster por aquellos estudiantes y/o miembros del Tribunal evaluador que no puedan desplazarse a nuestra sede.

**Objeto de uso de Adobe Connect para el curso 2013/2014:** Defensa de Trabajos Fin de Master. Reuniones de la Comisión Académica o Dirección del Master con estudiantes. Conferencias a distancia. Grabación de clases teóricas para uso exclusivo de estudiantes no presenciales.

#### **Procedimiento para grabación y acceso a clases teóricas, conferencias y reuniones con estudiantes:**

- a. Las sesiones de grabación serán administradas en exclusiva por el Director del Máster y/o el Becario/a de Colaboración bajo expresa autorización del primero.
- b. Cada grabación se realizará durante la clase teórica/conferencia/reunión, dentro del aula/sala prevista. Será el/la Becario/a de colaboración quien configure la herramienta de Adobe y de las oportunas instrucciones técnicas al profesor/a ponente.
- c. El diseño de la herramienta consta fundamentalmente de una serie de áreas de trabajo. Se accede haciendo uso del navegador web, con independencia del sistema operativo empleado. Las áreas predeterminadas son: área de exposición de la presentación ofimática del profesor, área con el listado de los usuarios que en ese momento se encuentran conectados a la herramienta, área de preguntas y

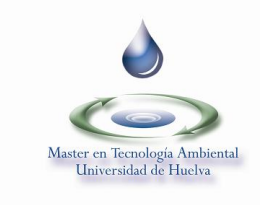

respuestas por teclado (chat) y área de cámara web. Cada área puede ocultarse, rediseñarse o cerrarse, conforme a las indicaciones del profesor ponente.

- d. Una vez iniciada la clase/conferencia/reunión, la grabación comenzará en el momento que indique el profesor. Este puede pausar o finalizar la grabación en el momento que lo desee. Al terminar la clase/conferencia/reunión el/la Becario/a de Colaboración cerrará la herramienta (instrucción "finalizar reunión" en Adobe).
- e. Las grabaciones no serán editadas, salvo petición expresa del profesor. Permanecerán archivadas en el sistema un máximo de 72 horas a contar desde el final del proceso de grabación. Tras ello serán eliminadas del sistema.
- f. Las grabaciones se efectuarán bajo el permiso expreso de profesores y estudiantes conforme al modelo reflejado en el Anexo 1. Los alumnos y/o profesores del Máster en Tecnología Ambiental interesados en acceder a la grabación deberán remitir una solicitud por correo electrónico a la dirección bec.master.ta@dfa.uhu.es en un plazo comprendido entre 48 y 24 horas anteriores a la impartición de la clase/conferencia/reunión. El modelo de solicitud se encuentra en el Anexo 2. En el caso de no haberse formulado y aprobado alguna solicitud, no se procederá a la grabación de la clase/conferencia/reunión.
- g. Los solicitantes autorizados recibirán de la dirección del Master una dirección URL donde podrán visualizar la grabación dentro del plazo máximo de disponibilidad recogido en el apartado e.
- h. Salvo circunstancias excepcionales, quedan automáticamente denegadas las solicitudes de acceso a la grabación formuladas por público en general; alumnos y personal docente e investigador de la Universidad Internacional de Andalucía y la Universidad de Huelva sin vinculación con el Máster en Tecnología Ambiental; y por aquellos estudiantes matriculados en el Máster que hayan sido becados por la Universidad Internacional de Andalucía, la Universidad de Huelva o cualquier otra institución colaboradora con estas universidades.

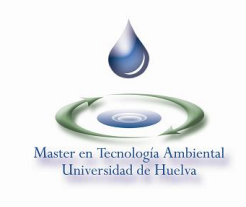

### **Procedimiento para grabación y acceso a defensa de Trabajos Fin de Master (TFM):**

- a. Las sesiones de grabación serán administradas en exclusiva por el Director del Máster y/o el Becario/a de Colaboración bajo expresa autorización del primero.
- b. Las grabaciones de desarrollarán el día y hora previstos para la defensa del TFM. Será el/la Becario/a de colaboración quien configure la herramienta y de las oportunas instrucciones técnicas al presidente del Tribunal Evaluador.
- c. El diseño de la herramienta consta fundamentalmente de una serie de áreas de trabajo. Se accede haciendo uso del navegador web, con independencia del sistema operativo empleado. Las áreas predeterminadas son: área de exposición de la presentación ofimática del profesor, área con el listado de los usuarios que en ese momento se encuentran conectados a la herramienta, área de preguntas y respuestas por teclado (chat) y área de cámara web. Cada área puede ocultarse, rediseñarse o cerrarse, conforme a las indicaciones del presidente del Tribunal Evaluador. Éste puede solicitar de los restantes miembros del Tribunal o de el/los Tutor(es) del TFM presentado sugerencias para el mejor diseño posible de la herramienta; conforme a las características y especificidades del proyecto a defender.
- d. La grabación comenzará en el momento que el presidente del Tribunal Evaluador del TFM declare abierta la defensa del mencionado TFM. Si así lo estimara oportuno, el presidente del Tribunal Evaluador puede pausar la grabación. Al terminar la defensa, el presidente del Tribunal Evaluador finalizará la grabación y el/la Becario/a de Colaboración cerrará la herramienta (instrucción "finalizar reunión" en Adobe).
- e. Las grabaciones no serán editadas. Permanecerán archivadas en el sistema un máximo de 72 horas a contar desde el final del proceso de grabación. Tras ello serán eliminadas del sistema.
- f. Las grabaciones se efectuarán bajo el permiso expreso de profesores y estudiantes conforme al modelo reflejado en el Anexo 1. Los miembros del Tribunal Evaluador y/o el/los Tutor(es) del TFM interesados en acceder a la grabación deberán remitir una solicitud por correo electrónico a la dirección bec.master.ta@dfa.uhu.es en un plazo comprendido entre 48 y 24 horas anteriores a la defensa del TFM. El modelo de solicitud se encuentra en el Anexo 2. En el caso de no

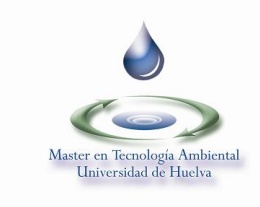

haberse formulado y aprobado alguna solicitud, no se procederá a la grabación de la defensa del TFM.

- g. Los solicitantes autorizados recibirán de la dirección del Master una dirección URL donde podrán exclusivamente visualizar la grabación dentro del plazo máximo de disponibilidad recogido en el apartado e.
- h. Quedan automáticamente denegadas las solicitudes de acceso a la grabación por personas diferentes a las relacionadas expresamente en el apartado f.

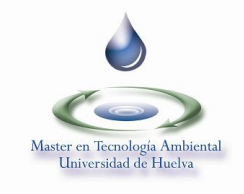

# **ANEXO 1**

## **CLÁUSULA DERECHOS DE IMAGEN**

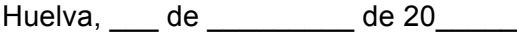

Don / doña. \_\_\_\_\_\_\_\_\_\_\_\_\_\_\_\_\_\_\_\_\_\_\_\_\_\_\_\_\_\_\_\_\_\_\_\_\_\_\_\_\_\_\_\_\_\_\_\_\_\_\_\_ mayor de edad, titular del DNI. : \_\_\_\_\_\_\_\_\_\_\_\_\_\_\_\_\_\_\_\_\_\_\_\_\_\_\_, y en mi condición de Profesor/a Alumno/a *(subraye lo que proceda)* del Máster Oficial de Tecnología Ambiental de la Universidad de Huelva, AUTORIZO expresamente al Director o Directora del referido Máster, previo informe a la Comisión Académica de éste Máster a la vista de las solicitudes presentadas en el mismo, A:

El uso y edición de imágenes grabadas en el desarrollo de las clases presenciales de dicho Máster, o parte de las mismas, a través de los medios audiovisuales y/o multimedia de apoyo a la Docencia, que ofrezca la Universidad de Huelva y la Universidad Internacional de Andalucía en cada momento. En todo caso, el uso y edición de las imágenes grabadas sólo procederá para atender los fines docentes y educativos del Máster, y por tiempo limitado, de acuerdo con la presente reglamentación; aprobada al efecto por la Comisión Académica del Máster.

Esta autorización sólo tiene vigencia para el presente curso académico, quedando prohibidas las utilizaciones o aplicaciones que pudieran atentar contra el derecho al honor y la propia imagen en los términos previstos en la Ley Orgánica 1/85, de 5 de Mayo, de Protección Civil al Derecho al Honor, la Intimidad Personal y familiar y a la Propia Imagen, so pena de iniciarse las correspondientes acciones legales. Asimismo, esta autorización no se extiende a la cesión de imágenes ni explotación de las mismas, en atención a las previsiones de la Ley Orgánica 15/1999 de Protección de Datos Personales. En todo caso, el consentimiento podrá ser revocado a través de comunicación por escrito a:

Sr. Director Máster Tecnología Ambiental Departamento de Física Aplicada – Universidad de Huelva Facultad de Ciencias Experimentales Campus El Carmen s/n 21007 Huelva (Spain) sec.master.ta@dfa.uhu.es

Y en prueba de conformidad, firmo el presente documento, por duplicado, en el lugar y la fecha indicados en el encabezamiento.

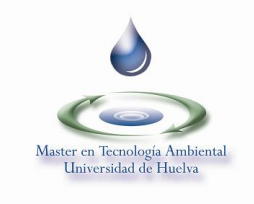

## **ANEXO 2**

### **Solicitud de ACCESO A Grabación vía ADOBE CONNECT. Master Oficial en Tecnología Ambiental**

Nombre: Apellidos: DNI/NIF:

Solicita acceso a la grabación del día: con hora de inicio de la sesión grabada:

Tipo de sesión grabada (subraye lo que proceda)

*Clase Conferencia Reunión informativa Defensa TFM*

Motivos de la petición:

El solicitante abajo firmante acepta que el acceso a la grabación y a sus contenidos no le otorga derecho alguno sobre su propiedad, ni para su alteración o modificación, así como tampoco para su explotación, apropiación indebida, comercialización, ni para llevar a cabo cualquier acto de denigración, confusión, aprovechamiento de la reputación, o cualquier acto de competencia desleal que infrinja los derechos de propiedad intelectual. De tal manera, el solicitante se compromete a utilizar esta información exclusivamente para sus propias necesidades, de consulta o de ayuda y a no llevar a cabo, ni directa ni indirectamente, ninguna explotación comercial del contenido, ni de cualquier otra acción que afecte a los derechos de propiedad intelectual de su titular y/o de terceros. Por tanto el solicitante reconoce que no le son cedidos ninguno de los derechos sobre los contenidos grabados y se compromete a no explotarlos, reproducirlos, comunicarlos públicamente, distribuirlos o descompilarlos. Cualquier acción contraria a estos derechos, serán responsabilidad del solicitante, siendo el único responsable frente a terceros y responderá frente a cuantas acciones legales o judiciales se inicien por su incumplimiento.

En a de de 2014.

Firmado,

Cumplimente, firme, imprima y escanee este documento. Adjúntelo a un correo electrónico y remítalo a la dirección bec.master.ta@dfa.uhu.es. En el campo "Asunto" del mensaje debe indicar obligatoriamente **"Solicitud Acceso Grabacion MTA"**.